## अखिल भारतीय (1965-1966) (1978) 1978) (1978) (1978) (1978) (1978) (1978) (1978) (1978) (1978) (1978) (1978) (1978) (1978) (1<br>
(1978) (1978) (1978) (1978) (1978) (1978) (1978) (1978) (1978) (1978) (1978) (1978) (1978) (1978) (1978) (197 *There* : 011-3351751  $27715$

No.F.2-15/8-III/RC-MB/93/

To

4.

5.

ALL INDIA COUNCIL FOR TECHNICAL EDUCATION (A STATUTORY BODY OF THE GOVERNMENT C. IFIDIA) Indira Gandhi Sports Complex, I.P. Estate alianu Gariam Sports Complex, I.P.<br>Phone : 3351747 / 48 / 49 .3326681<br>FAX: 011-3351751

TECHNICALE RAJSATIONS  $\text{Ma}_S$  21.  $1 \text{e} \eta_4$  ... **15 36N By2** The Principal Secretary, Technical Education Departments

> $40$  $-40$

OCHALLER & SORN **AESD A/D** 

Serminear Eugearium Department<br>Secretariat : Saifabad,<br>Secretariat : Saifabad,<br>Hyderabad - S00 022,

Sub: AICTE approval to the GOVT POLYTECHNIC FOR **TANK AND READ FIGHTEN**  $\operatorname{Str}_x$ 

the following going programmes in Engineering and Technology in COMPUTER SC & ENGG<br>ELECTRONICS & INST ENGG

This approval is subject to the following:

2.

 $\mathbbm{S}_\star$ 

No rew programmes shall be introduced or intake in the<br>existing programmes shall be introduced or intake in the<br>approval of the AICTE.

i. The teaching faculty strangth shall be brought at part with The infrastructural and other facilities including faculty.<br>equipment, books, laboraturies ett. shall be provided as up.

The library holdings shall be augusented and brought at particle of the Alere norms. The Institution shall abidg by all the norms and conditions

Contd... Memdingwil

Pelytechnic for COIVAVID XII

Command: be introduced in the institution whereby<br>planned by a Flanning and Manusiy monitored, reviewed and<br>mepres ntaring of the lifts. Monitoring Board Mathias with an There shall be an aveluation by an aftre committee consisted with  $\mathcal{I}_I$ The receipt of the latter may kindly be achowledged. Yours faithfull. General March Capy for information and negromativ action to: The Director of Technical Education, Boot, of Andhra Poult J.<br>BRR Govt, Offices Compica, Hyderabad - 500 029.<br>BRR S.D. Awale, JEA (1), December 200 029. Shr: S.D. Awale, JEA (F), Department of Education, C' Wing,  $2x - 1$ The Regional Officer, Southern Regional Office,<br>26 Haddows Road , Shastri Shawan - Madras - 600 000.  $\mathbb{C}^r$  )  $\mathcal{L}_{\mathbb{C}}$  ). The Principal GOVT FOLYTLUMNC FOR SEDGAGILAR  $\mathcal{Z}_{\mathcal{F}}$ WOMEN  $\frac{\ominus \cup \text{dnd}}{\longleftarrow}$ file dis Si Concerned file 追) 行政の作品 - 18 Ben Cagnel  $\overrightarrow{G}$ ,  $\overrightarrow{L}$ ,  $\overrightarrow{K}$ Under Sacretary (Tech.)  $\Omega$  $\tilde{c}$ PRINCIPAL  $\ddot{\phantom{0}}$ Govi, Polytechnic for Women; SRIVAKI II ANA  $\epsilon$  $\ddot{\phantom{a}}$  $\mathbf{C}$ Ċ C  $\hat{z}$ ¢  $\tilde{\epsilon}$ Ĉ  $\cdot$  # Ĉ  $UVY = LZUUUZ$ **AASP**  $\bullet$ Sevil, Polytechnic for Women, **WE PAY SIDS** 

## अखिल भारतीय तकनीकी शिक्षा परिषद ALL INDIA COUNCIL FOR TECHNICAL EDUCATION F) (A STATUTORY BODY OF THE GOVERNMENT OF INDIA)

(Prof. B.G. Sansaweshuara) Adviser(ELT) No.F.T30-50-038(E1/E1/97

 $\widetilde{\mathfrak{h}}$ 

Oct July, 1997

The Principal Secretary, (Education Department) Govt. of Andhra Pracesh Hiderabad - 500 022.

Sub :Extension of AICTE approval to the existing GOVT. POLYTECHNIC FOR WOMEN.SRIKAKULAN. SRIKAKULAN DIST.,. ANDHRA PRADESH for conducting diologe courses in Engg. & Tech. and Phaceacy.

## Sir.

I am directed to state that on consideration of the observations made by the Monitoring Committee and the recommendations made by the Southern Regional Copalitee, the All India Council for Technical Education (AICTE) has extended its earlier approval accorded to COVT. POLYTECHNEC FOR WONEN.SREKAKULAN. SREKAKULAN DIST... ANDHRA PRADESH to conduct the following courses with an annual intake and coration as given below :

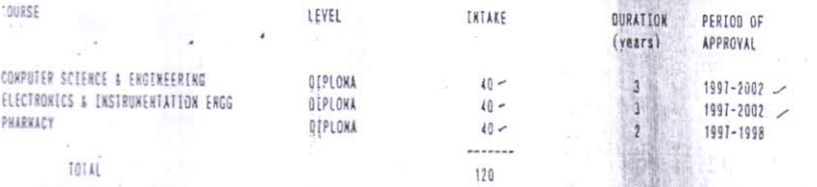

This approval is subject to fulfillment of specific conditions as enlisted in Annexure-I and general conditions as enlisted in Annexure-II. The Council shall inspect the institution for verification of facilities/compliance of verious conditions stipulated in this letter. during November/ December of the last approved of academic vear.

Tha Kanagement/Inatitute/Trust or Society shall not announce admissions directly under any circumstances and shall lavfully abide by the admission Regulations notified by the AICTE vide GSR 476(E) dated 20.05.1994 based on the Hon'ble Suoreme. Court Judement dated<br>24.02.1993 with regard to MP\_(C) No. 607 of 1992 in the case of Unni Krishanan JP and othe ind others etc. and later judgments.

In the event of infrimeement/contrivention or mon-compliance of any of the conditions, guidelines, norms, and regulations prescribed by The AICTE from time to time the AICTE or a body or person(s) suthorized by it shall be free to take measures for withdrawal of the approval<br>In recountion without consideration of any related issues and that liabilities ari anagement/Trust/Society and/or Institutions. AfCTE may also inspect the institution at any time it may deem fit to note progress.

You are requested to kindly take appropriate action to inplement the decision of the AICTE and continuously monitor the progress mede :. the institution and communicate it to the Spythern Regional Committee of the AICTE under intimation to this office.

(B.G. Sanoaneshwarab

इंदिरा गांधी खेल परिसर, इन्द्रप्रस्थ एस्टेट, नई दिल्ली - 110 002 Indira Gandhi Sports Complex, I.P. Estate, New Delhi - 110 002 Phone: 3379010/11/12/13/15/16/17/18 1:x: 011-3379002

Yours faithfully.

lytechnic for SRIK AKLIL AN

Her is requested to monitor the compliance of conditions as<br>laid gown in this approval letter and keep the Southern Regional Committee and the AICTE informed of the same.

The infrastructural and other facilities shall be reviewed<br>by December of last approved academic year and recommenda-<br>tions of the SRC should be made available to the AICTE.

The Commissioner for Technical Education, Govt. of<br>Andhra Rradesh, V Floor, D Block, BRK Buildings, Tank Bund<br>Road , Hyderabad - 500 063.

He is requested to monitor compliance with the conditions as The distributions as a particular completed between the conditions as a start distribution of the same.

5) 111 ( 19 PAN

Chairman, A.P. State Council of Higher Education, P.B. No.  $\mathsf 3$  . 34, Saifabad, Hyderabad 500 004. スミット 出る税

THE PRINCIPAL, GOVT. POLYTECHNIC FOR WOMEN, SRIKAKULAM, SRIKA-KULAM DIST.,, ANDHRA PRADESH.

The institute should submit a duly notorised registered<br>undertaking of fulfilling specific and general conditions<br>mentioned in this approval letter to AICTE within one month<br>of the geceipt of this letter.

The Sagretary , State Board of Technical Education, 7th<br>Floor, C B.R.K.R. Govt. Building, Tankbund Road, Hyderabad -<br>500 063:  $7th$ 

The Secretary, Pharmacy Council of India, Combined Council's 6. Building, Temple Lane, Kotla Road, New Delhi -110 002.

Guard File. 7.

**CYA SUB** 

· or marmer

 $\geq$  $\cdot$   $\mathbb{R}$ 

 $2$  .

5.

RDI

## (R.P. Singh)<br>Asstt. Director

PRINCIPAL Gove, Polytechnic for Women SRIKAKI II. AM